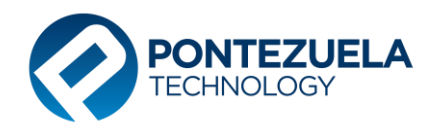

# **Documentación Entidad-Relación Diagramas Estrella ETL SPN Business Intelligence (BI)**

**Versión 19-09-2024**

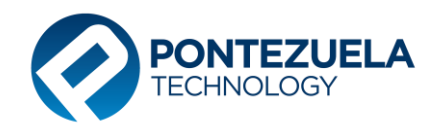

# Contenido

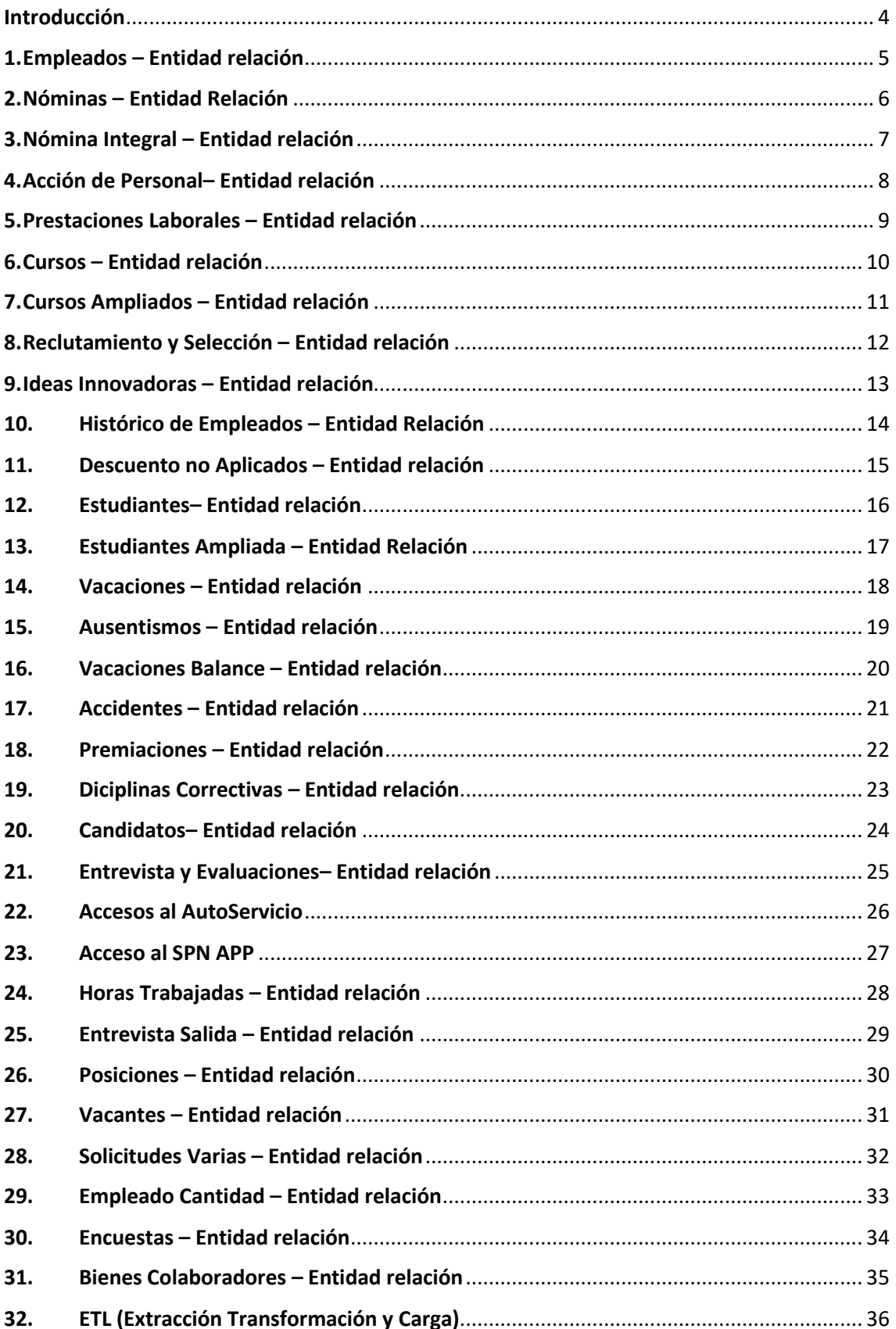

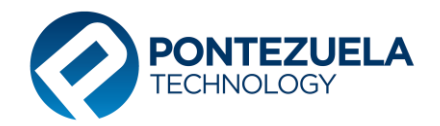

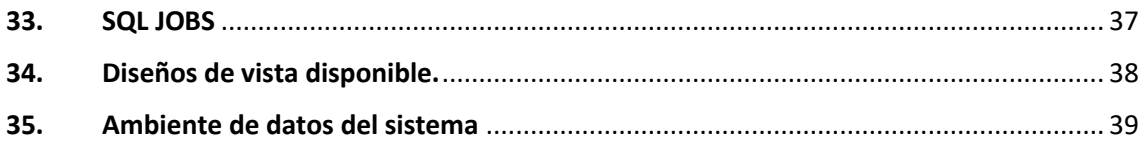

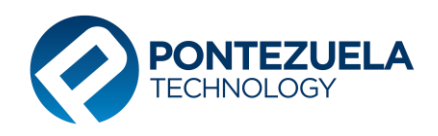

# <span id="page-3-0"></span>**Introducción**

**SPN Software** cuenta con modelos de datos para ser consumidos por Tablas Dinámicas Excel, por herramientas OLAP, de reportes y por Dashboard. Esto requiere de procesos ETL que extraen, transforman y cargan la data diariamente desde SPN hacia un Datawarehouse basado en modelos estrella.

La presente documentación muestra los diferentes esquemas estrellas para la relación entre las dimensiones y tablas de hechos.

El inventario de modelos es el siguiente:

- 1) Empleados
- 2) Nómina
- 3) Nómina Integral
- 4) Acción de Personal
- 5) Prestaciones laborales
- 6) Cursos
- 7) Cursos Ampliados
- 8) Reclutamiento y Selección
- 9) Ideas Innovadoras
- 10) Histórico de Empleados
- 11) Descuentos no Aplicados
- 12) Estudiantes
- 13) Estudiantes Ampliado
- 14) Vacaciones
- 15) Ausentismos
- 16) Vacaciones Balance
- 17) Accidentes
- 18) Premiaciones
- 19) Disciplinas Correctivas
- 20) Candidatos
- 21) Entrevista y Evaluaciones
- 22) Accesos al Autoservicio
- 23) Accesos al SPN APP
- 24) Horas Trabajadas
- 25) Entrevista Salida
- 26) Posiciones
- 27) Vacantes
- 28) Solicitudes Varias
- 29) Empleados Cantidad
- 30) Encuestas
- 31) Bienes Colaboradores

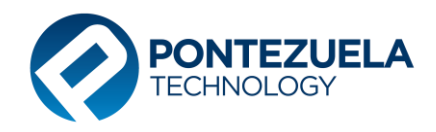

# <span id="page-4-0"></span>**1. Empleados – Entidad relación**

- Cantidad de empleados
- Salario Base
- Salario por hora
- Salario Promedio

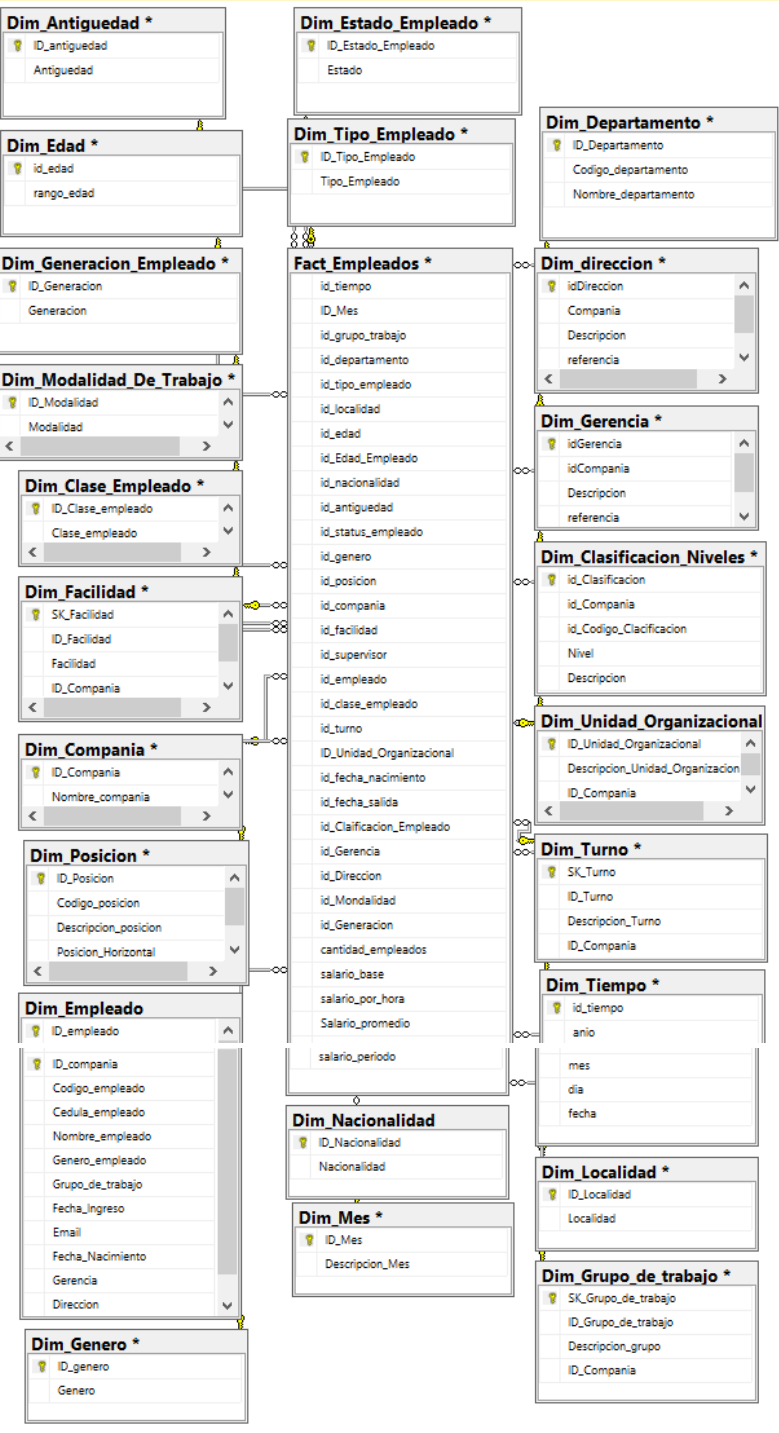

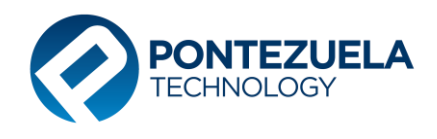

#### <span id="page-5-0"></span>**2. Nóminas – Entidad Relación**

- Cantidad
- Monto Ingreso
- Monto descuento
- Monto Neto
- Cantidad Hora

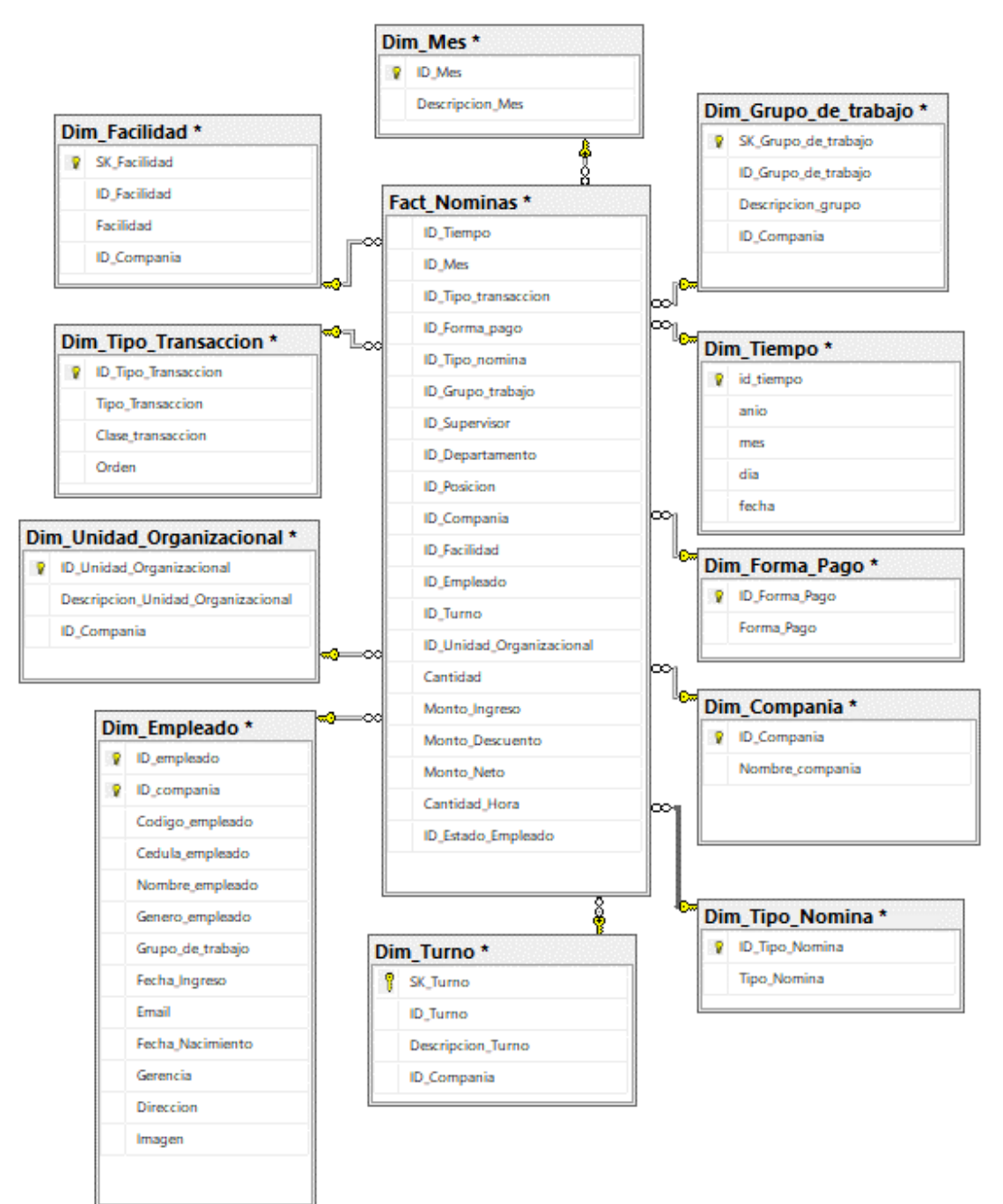

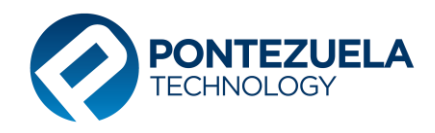

#### <span id="page-6-0"></span>**3. Nómina Integral – Entidad relación**

- Cantidad
- Monto Ingreso
- Monto Descuento
- Monto Neto
- Cantidad Hora
- Aportes

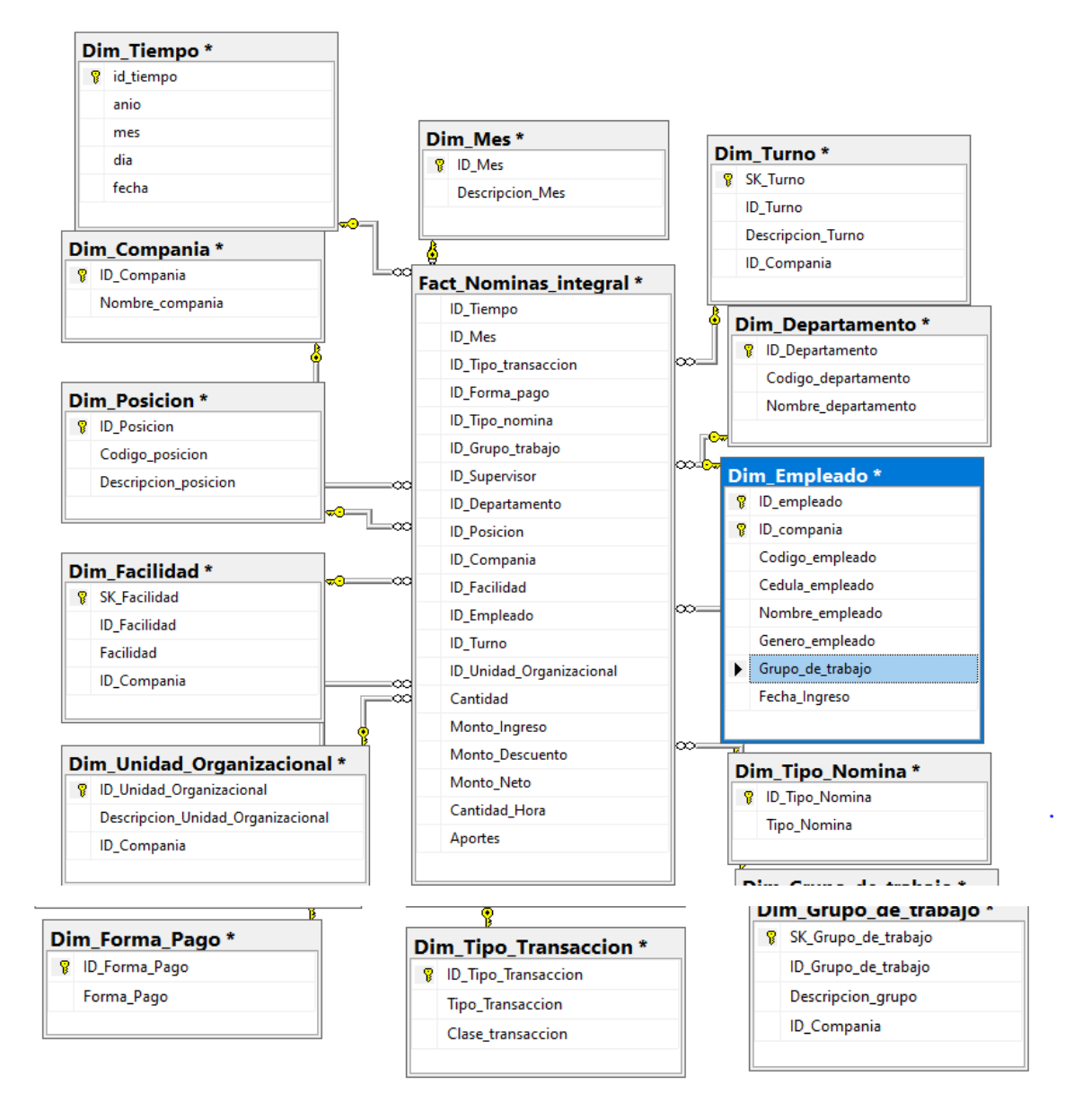

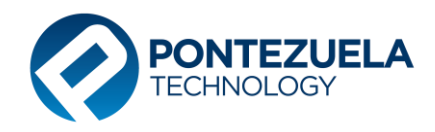

### <span id="page-7-0"></span>4. **Acción de Personal– Entidad relación**

- Cantidad de acciones
- Saldo Actual
- Saldo propuesto

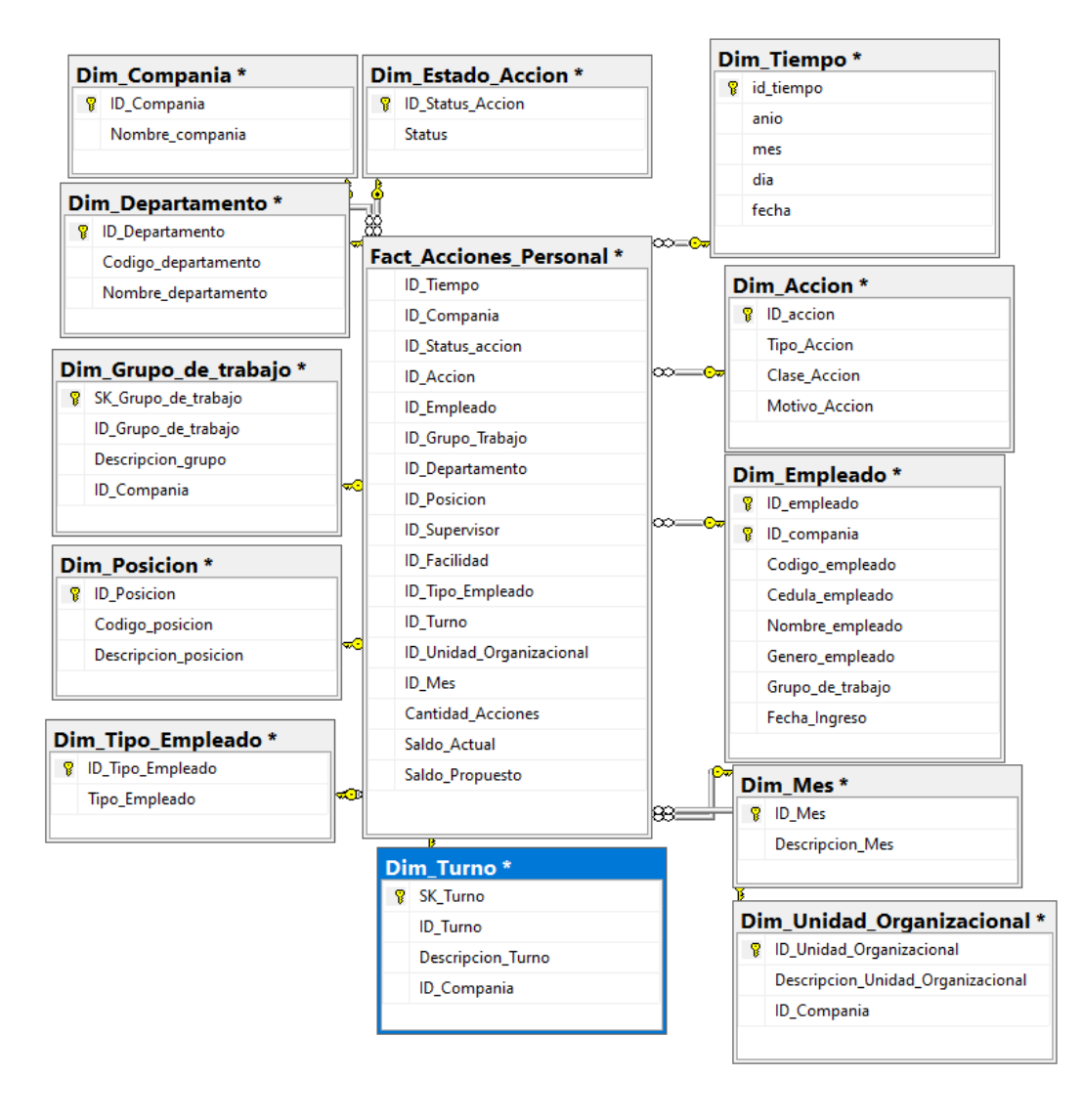

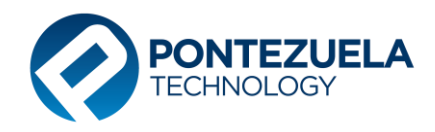

#### <span id="page-8-0"></span>**5. Prestaciones Laborales – Entidad relación**

- Cantidad prestaciones
- Monto Regalía
- Monto Vacaciones
- Monto Preaviso
- Monto Cesantía
- Monto Asistencia Económica
- Monto Bonificación
- Monto Días Trabajados
- Monto Otros ingresos
- Monto descuentos TSS
- Monto descuento ISR
- Monto otros Descuentos
- Monto descuento total
- Monto neto pagado
- Monto calculado
- Monto diferencia
- Monto neto Calculado

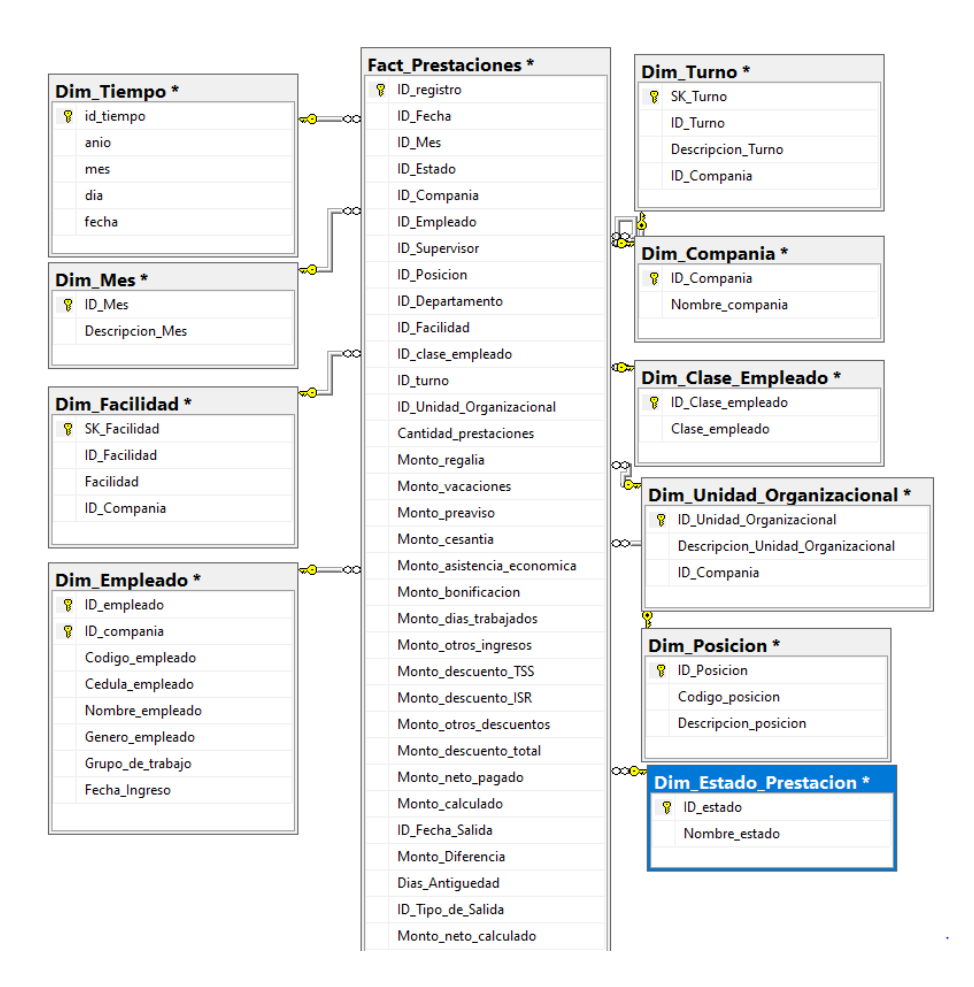

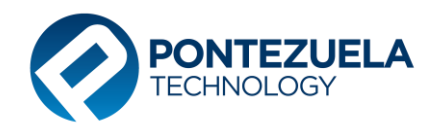

#### <span id="page-9-0"></span>**6. Cursos – Entidad relación**

- Duración de Curso
- Costo curso

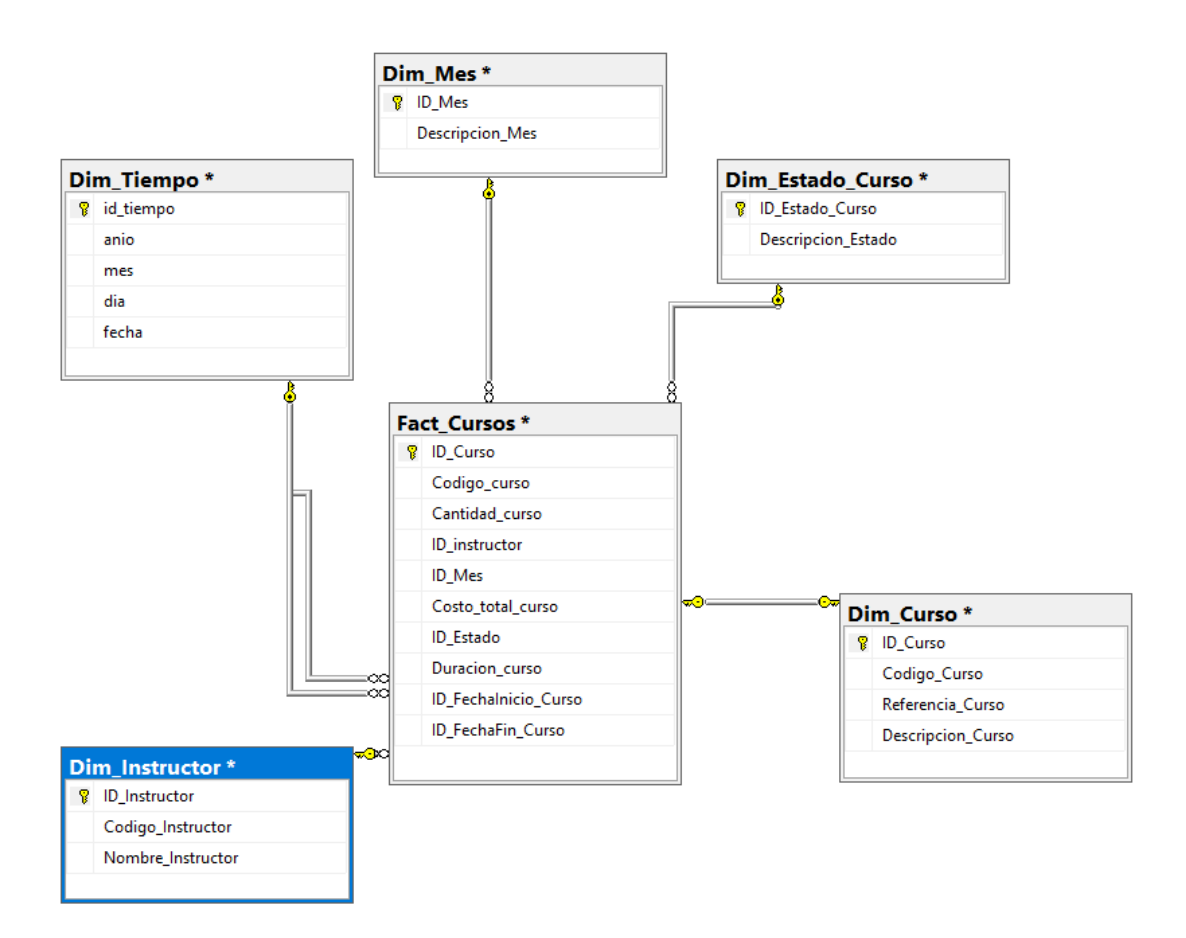

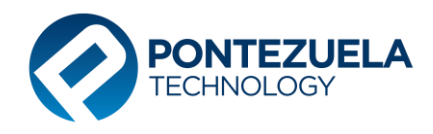

#### <span id="page-10-0"></span>**7. Cursos Ampliados – Entidad relación**

- Cantidad
- Costo

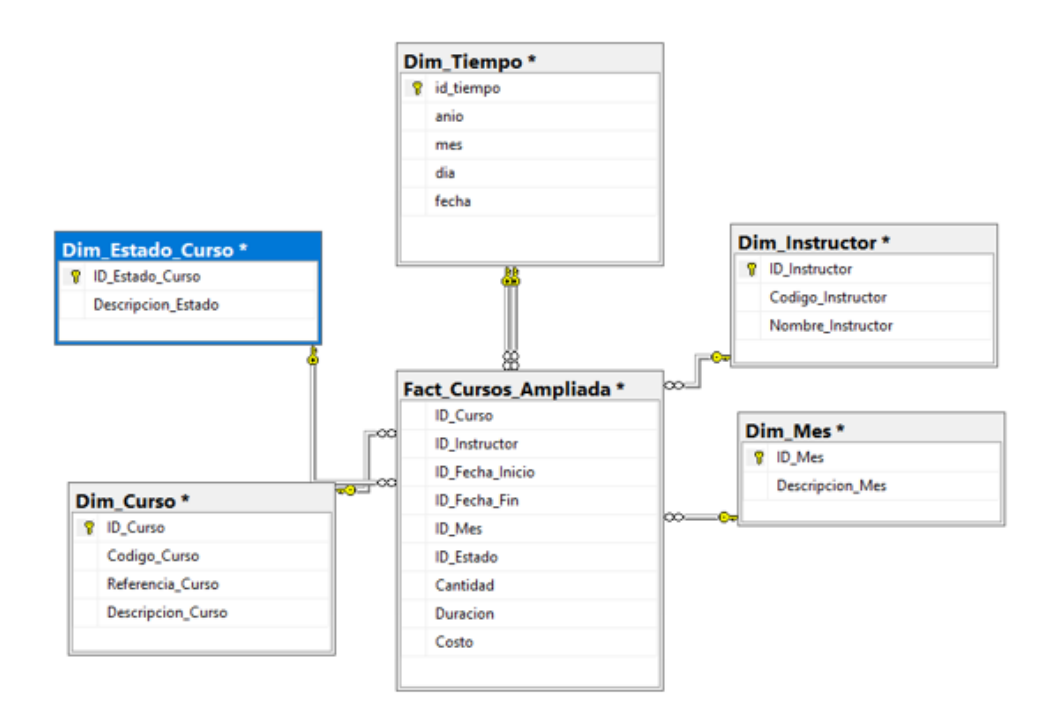

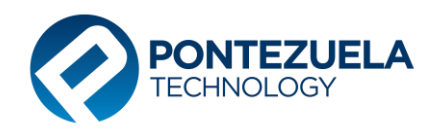

#### <span id="page-11-0"></span>**8. Reclutamiento y Selección – Entidad relación**

- Cantidad
- Días Requeridos
- Días Agotados

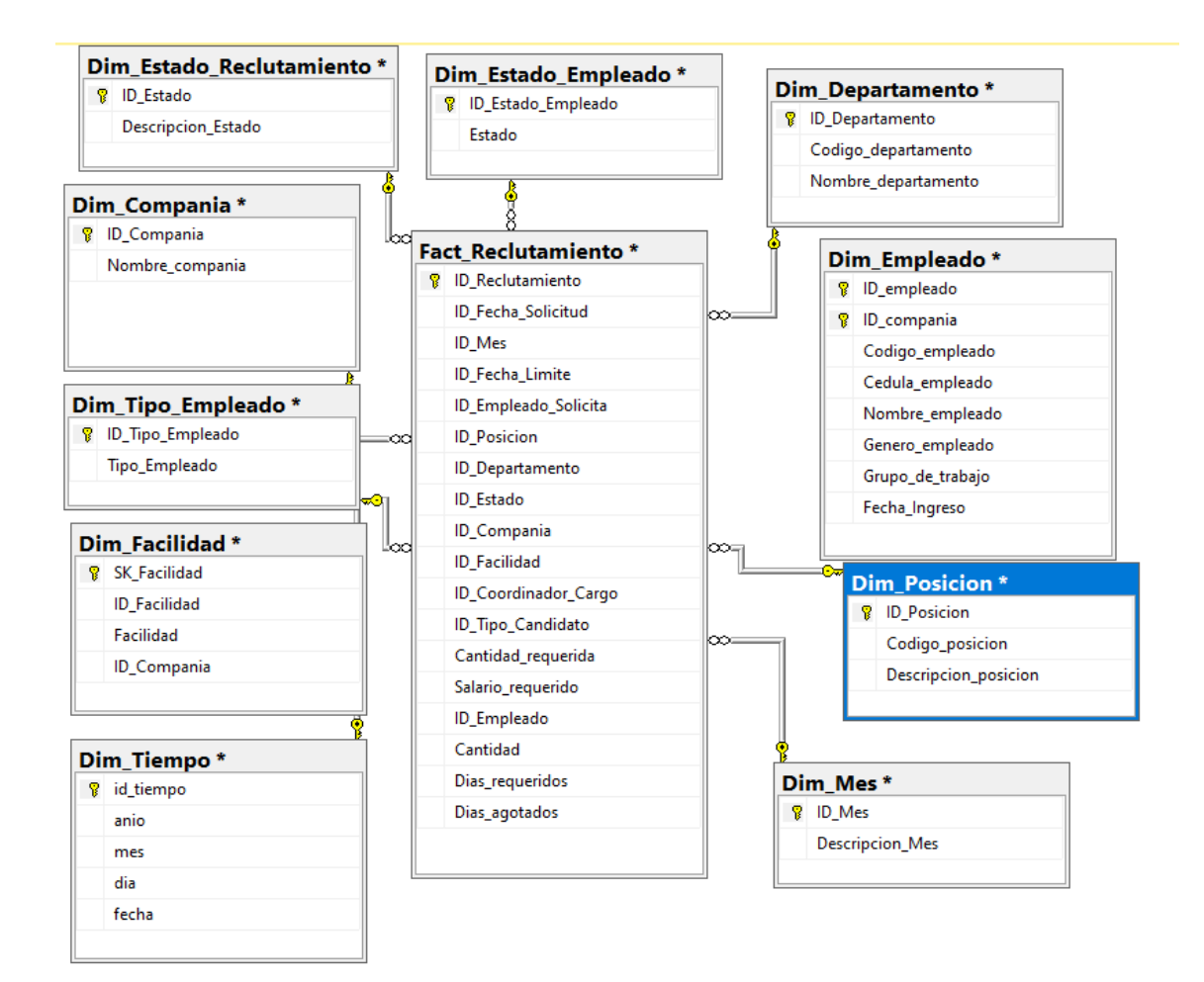

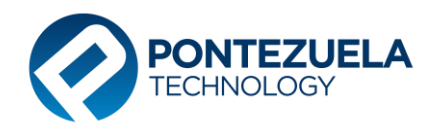

#### **9. Ideas Innovadoras – Entidad relación**

<span id="page-12-0"></span>En este cubo se mide el siguiente indicador:

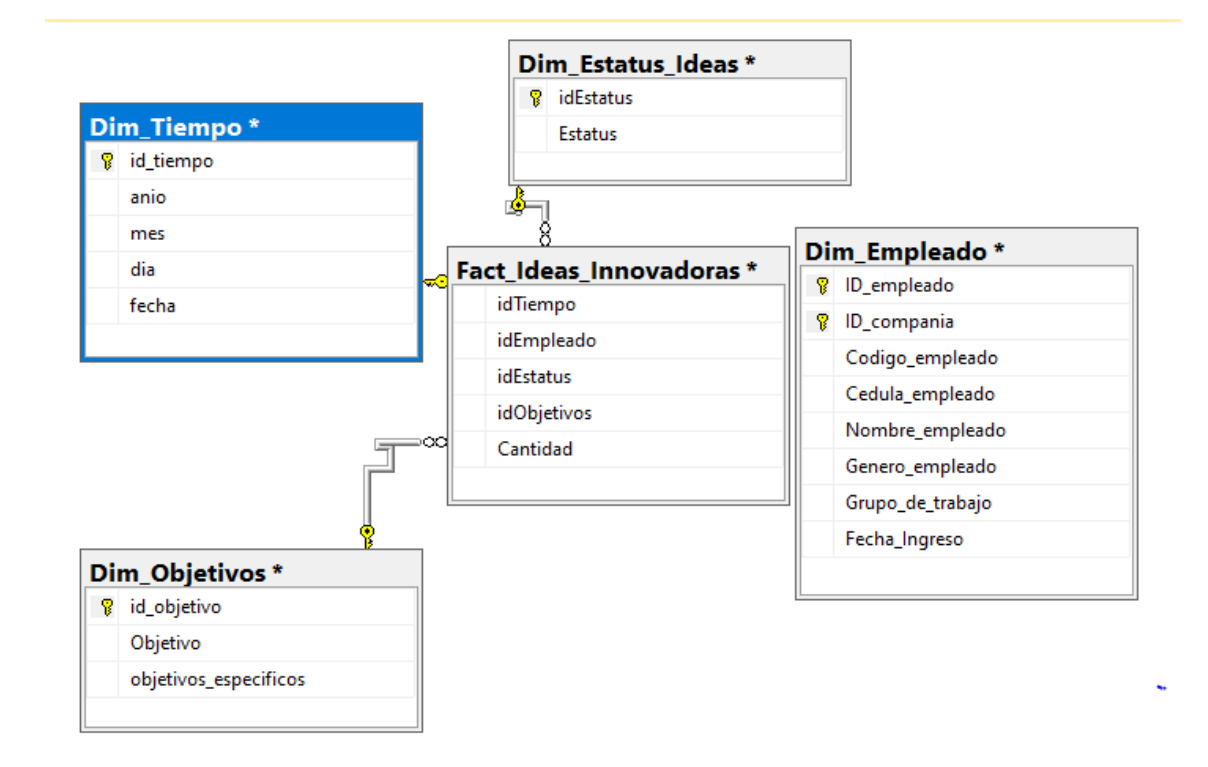

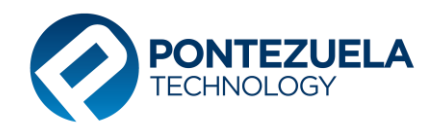

#### <span id="page-13-0"></span>**10. Histórico de Empleados – Entidad Relación**

- Cantidad de empleados
- Salario Base
- Salario por Hora
- Salario Promedio

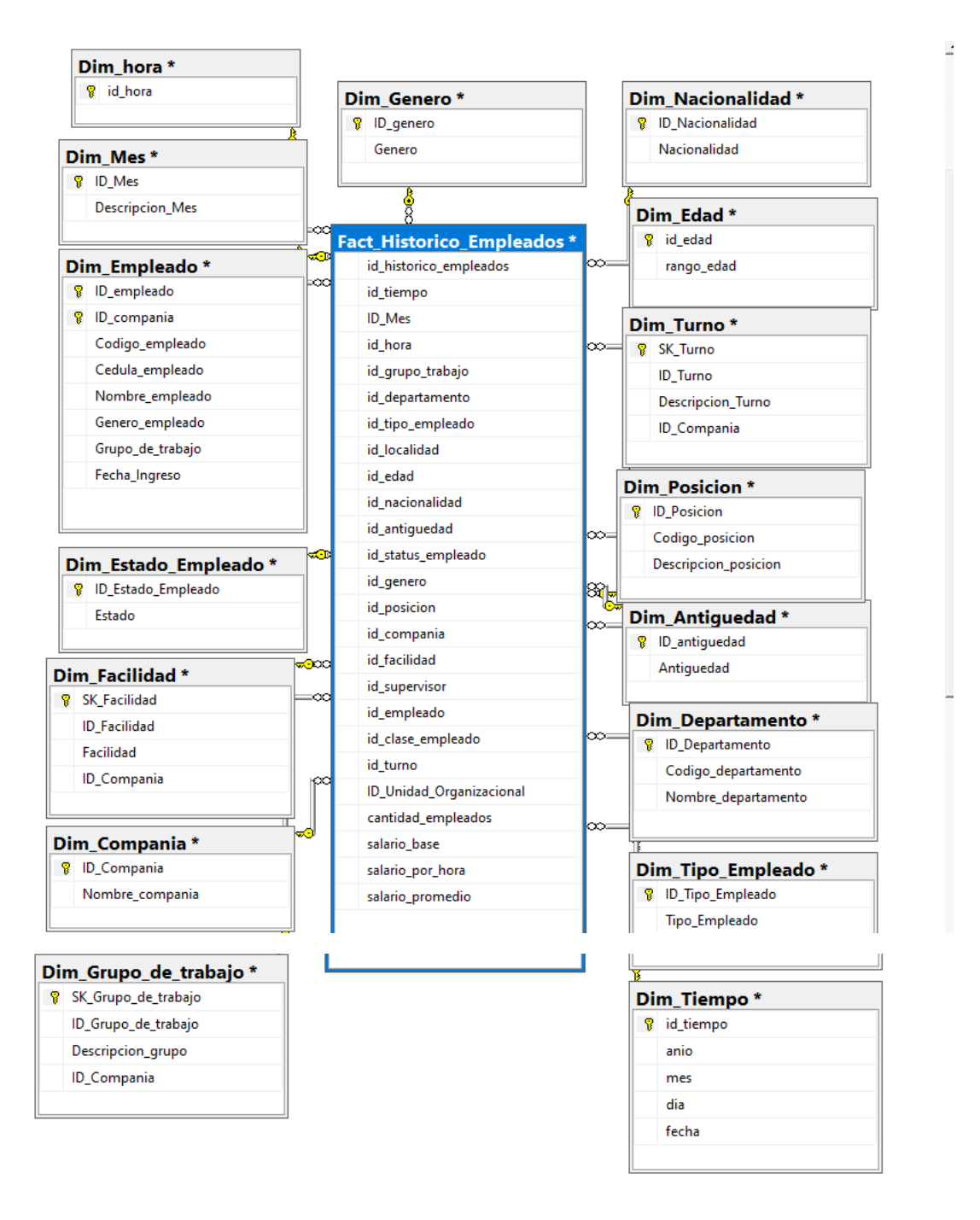

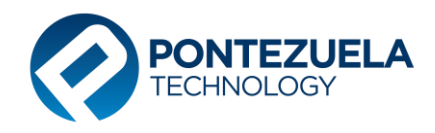

#### <span id="page-14-0"></span>**11. Descuento no Aplicados – Entidad relación**

- Valor
- Número de cuotas
- Cuotas Pagadas
- Monto adeudado

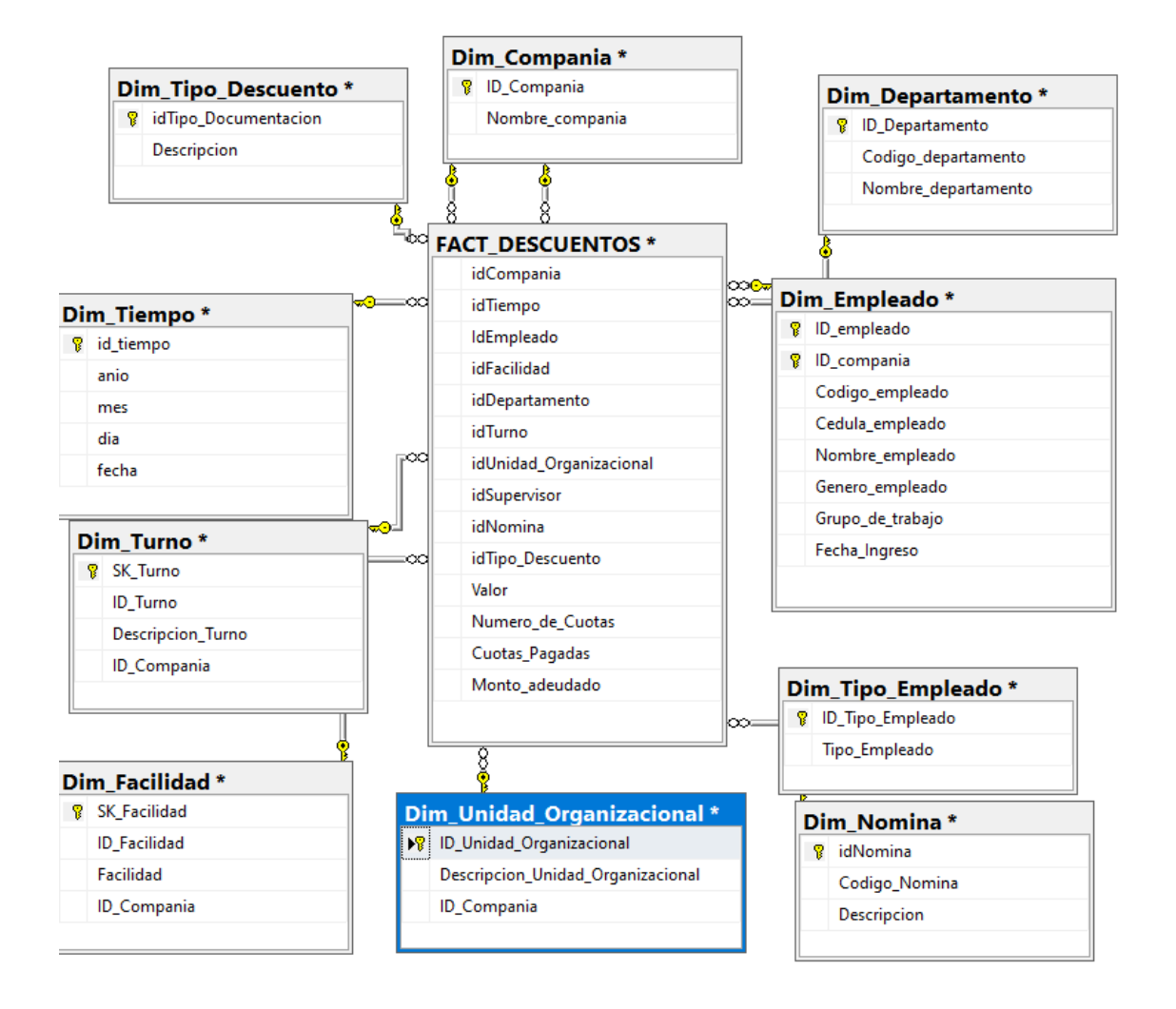

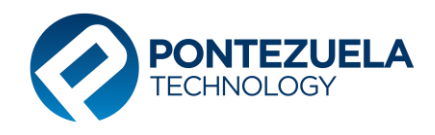

#### <span id="page-15-0"></span>**12. Estudiantes– Entidad relación**

- Cantidad
- Costo

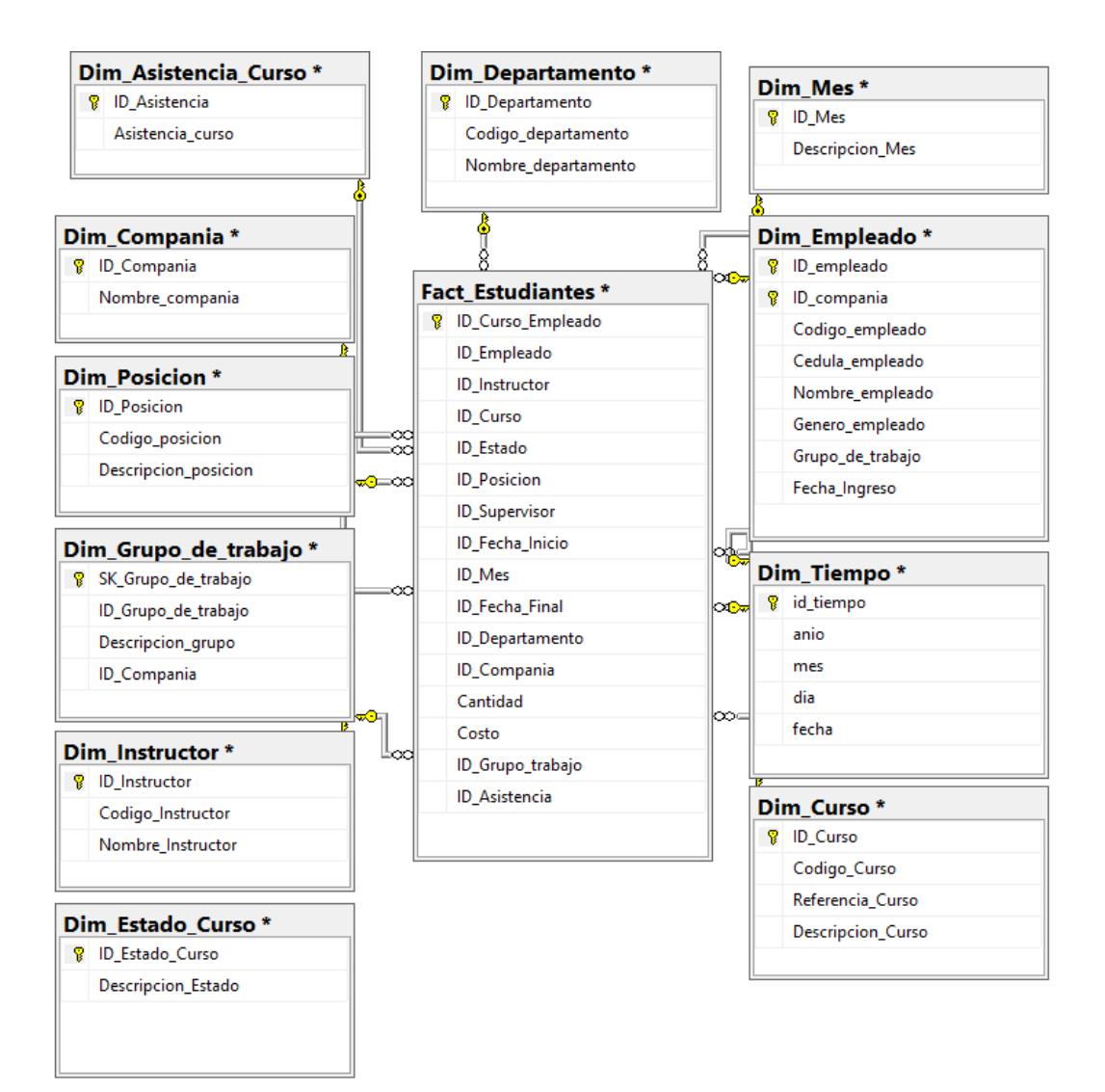

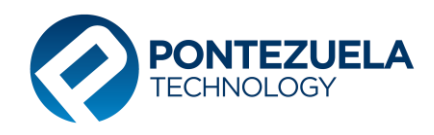

#### <span id="page-16-0"></span>**13. Estudiantes Ampliada – Entidad Relación**

- Cantidad
- Costo

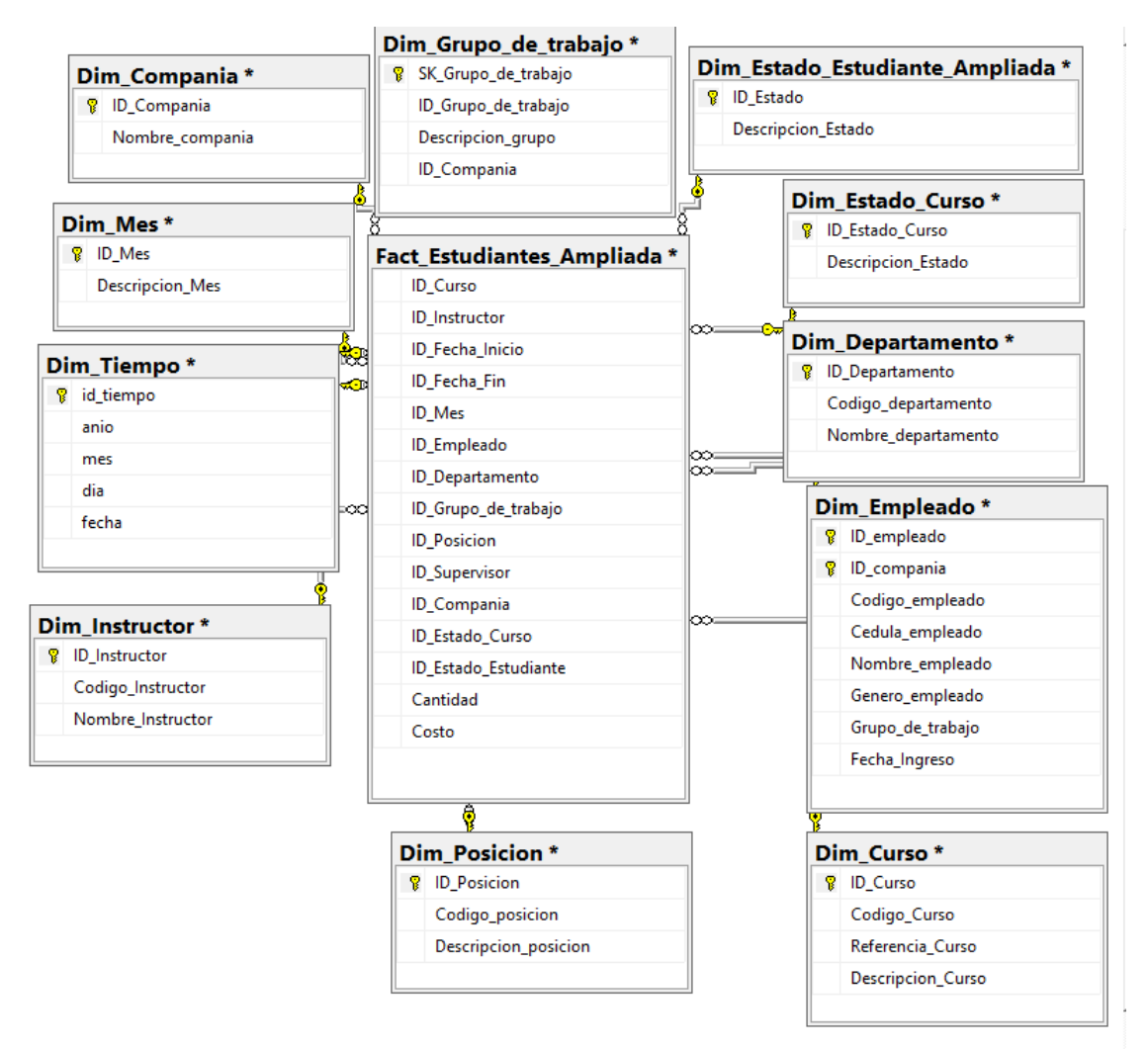

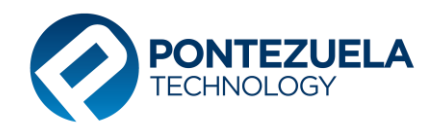

#### <span id="page-17-0"></span>**14. Vacaciones – Entidad relación**

- Cantidad
- Días Tomados
- Días Aprobados
- Días Pendientes
- Año Empleado

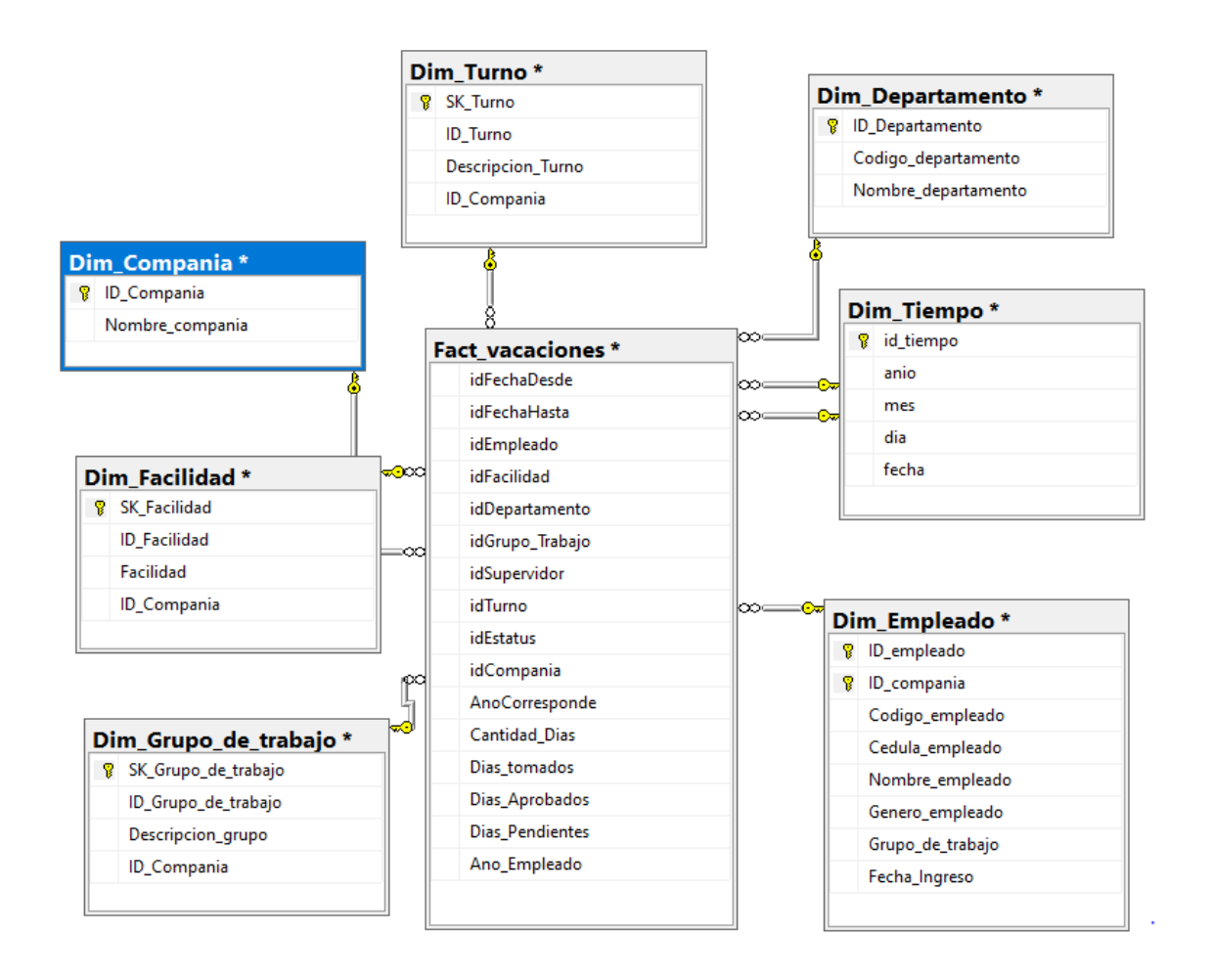

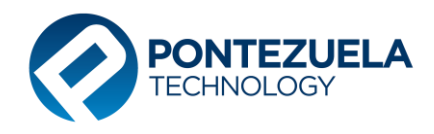

#### <span id="page-18-0"></span>**15. Ausentismos – Entidad relación**

- Cantidad de ausentismo
- Días de Ausentismo
- Horas de Ausentismo

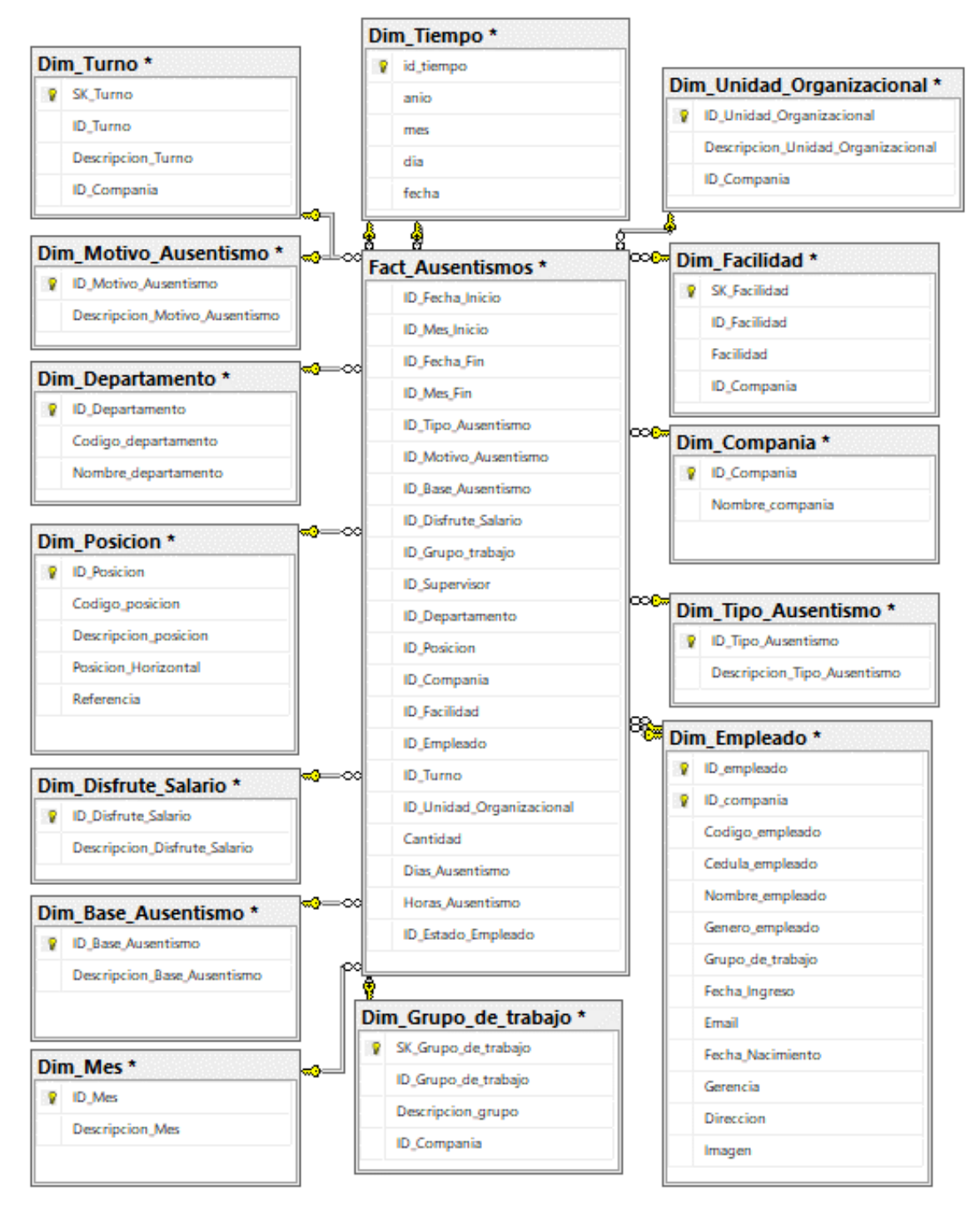

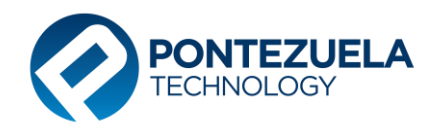

#### <span id="page-19-0"></span>**16. Vacaciones Balance – Entidad relación**

- Cantidad de días
- Días Tomados
- Horas Pendiente

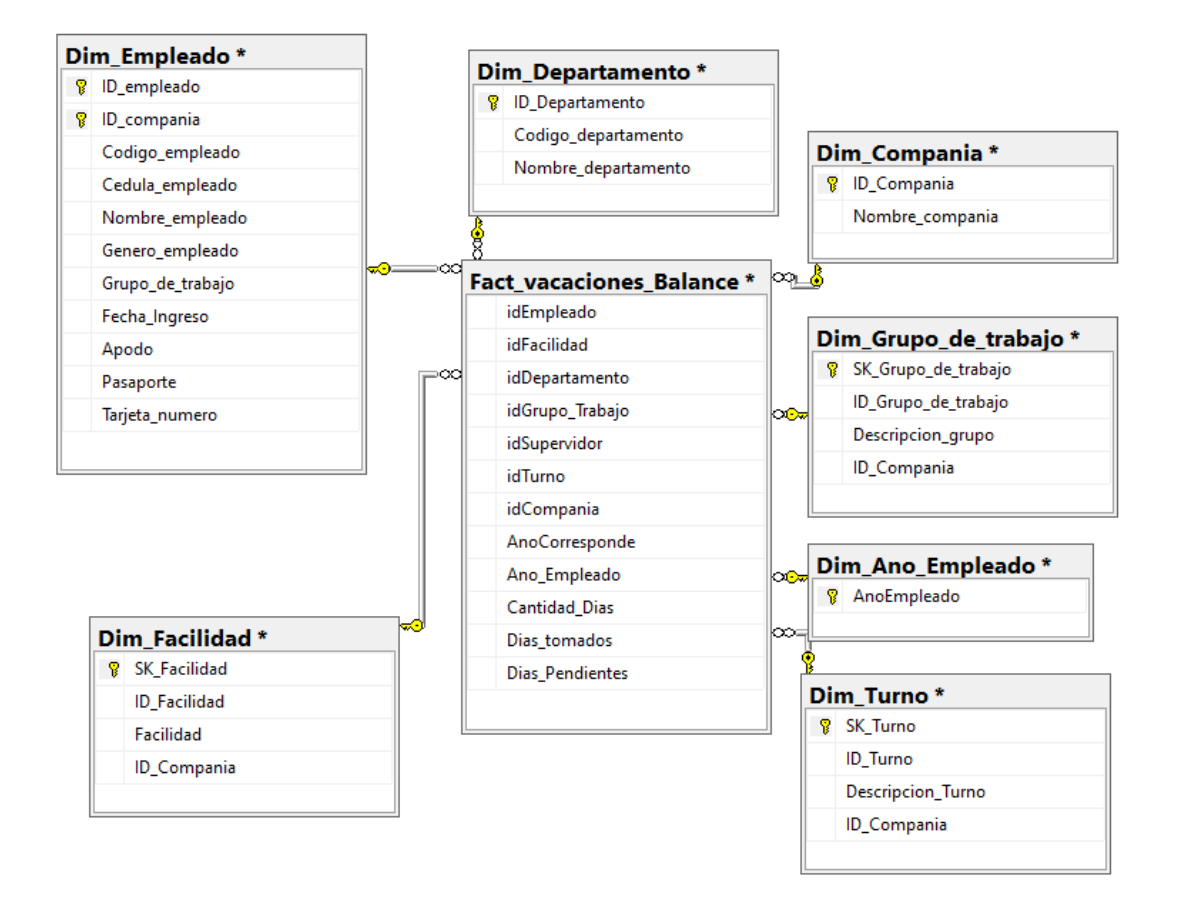

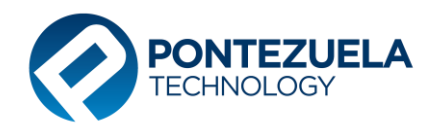

#### <span id="page-20-0"></span>**17. Accidentes – Entidad relación**

- Cantidad
- Días Restringidos

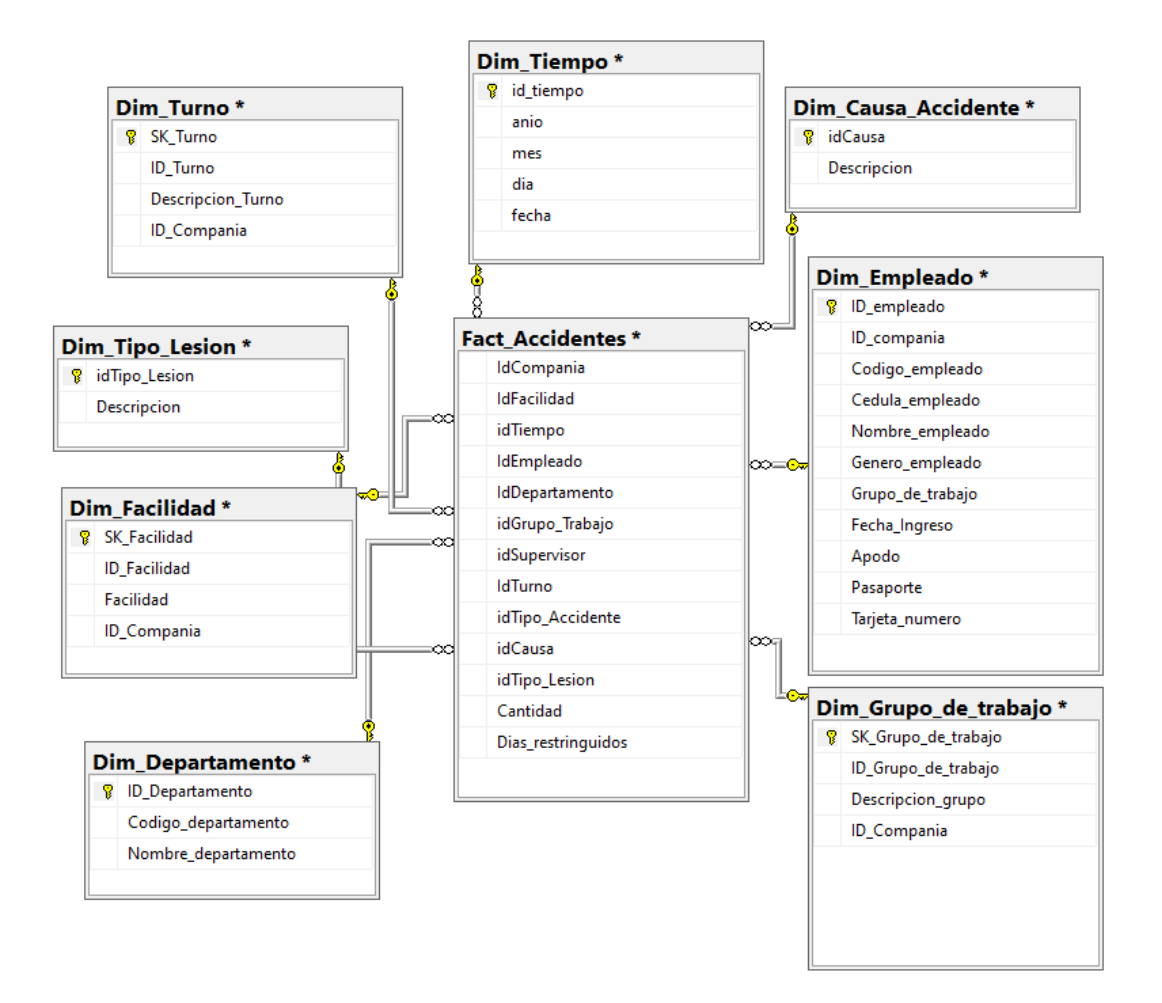

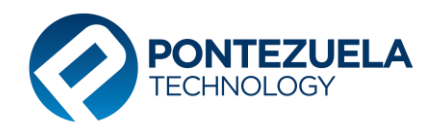

#### **18. Premiaciones – Entidad relación**

<span id="page-21-0"></span>En este cubo se muestran los siguientes indicadores:

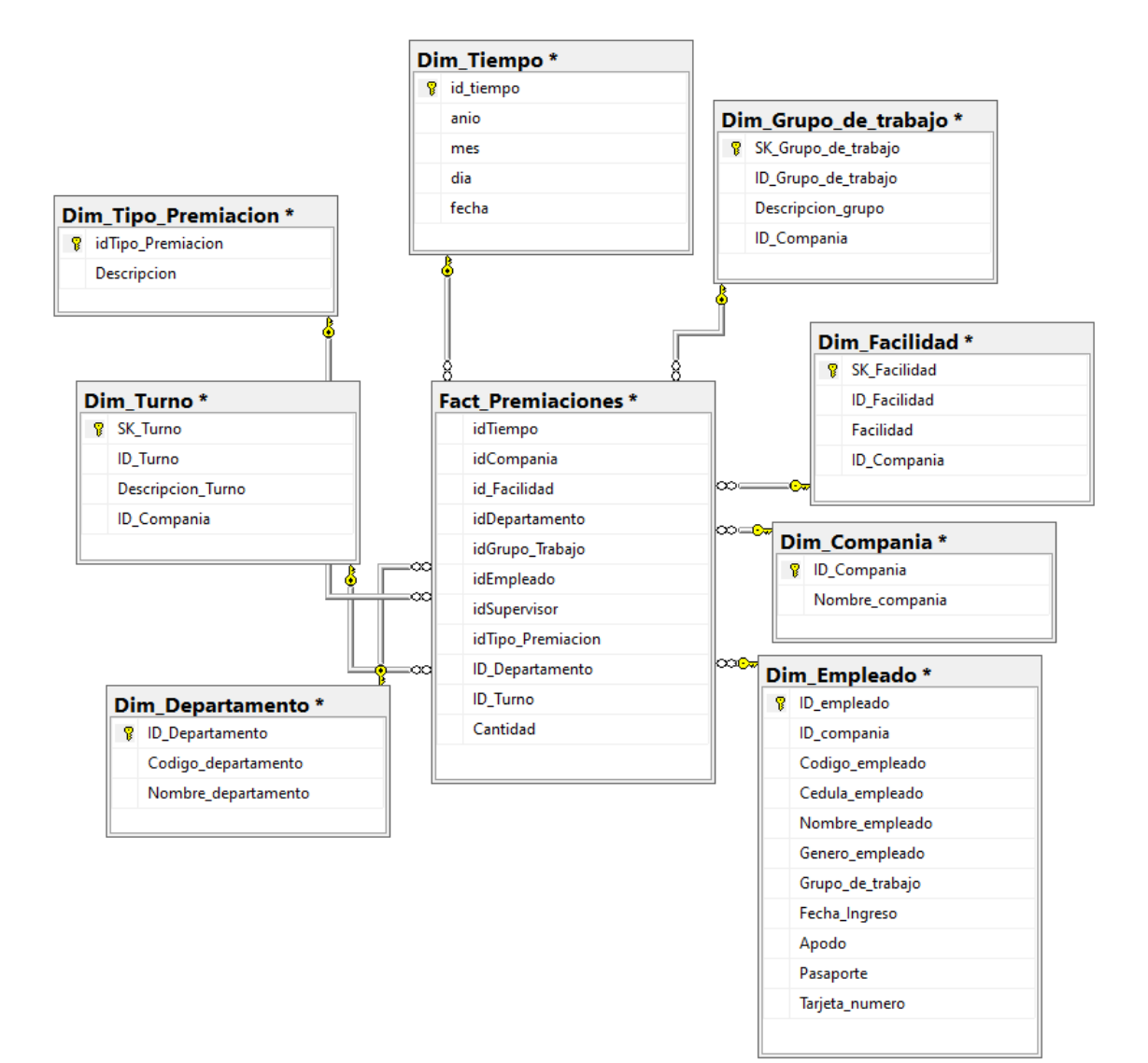

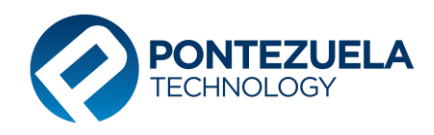

#### **19. Diciplinas Correctivas – Entidad relación**

<span id="page-22-0"></span>En este cubo se muestran los siguientes indicadores:

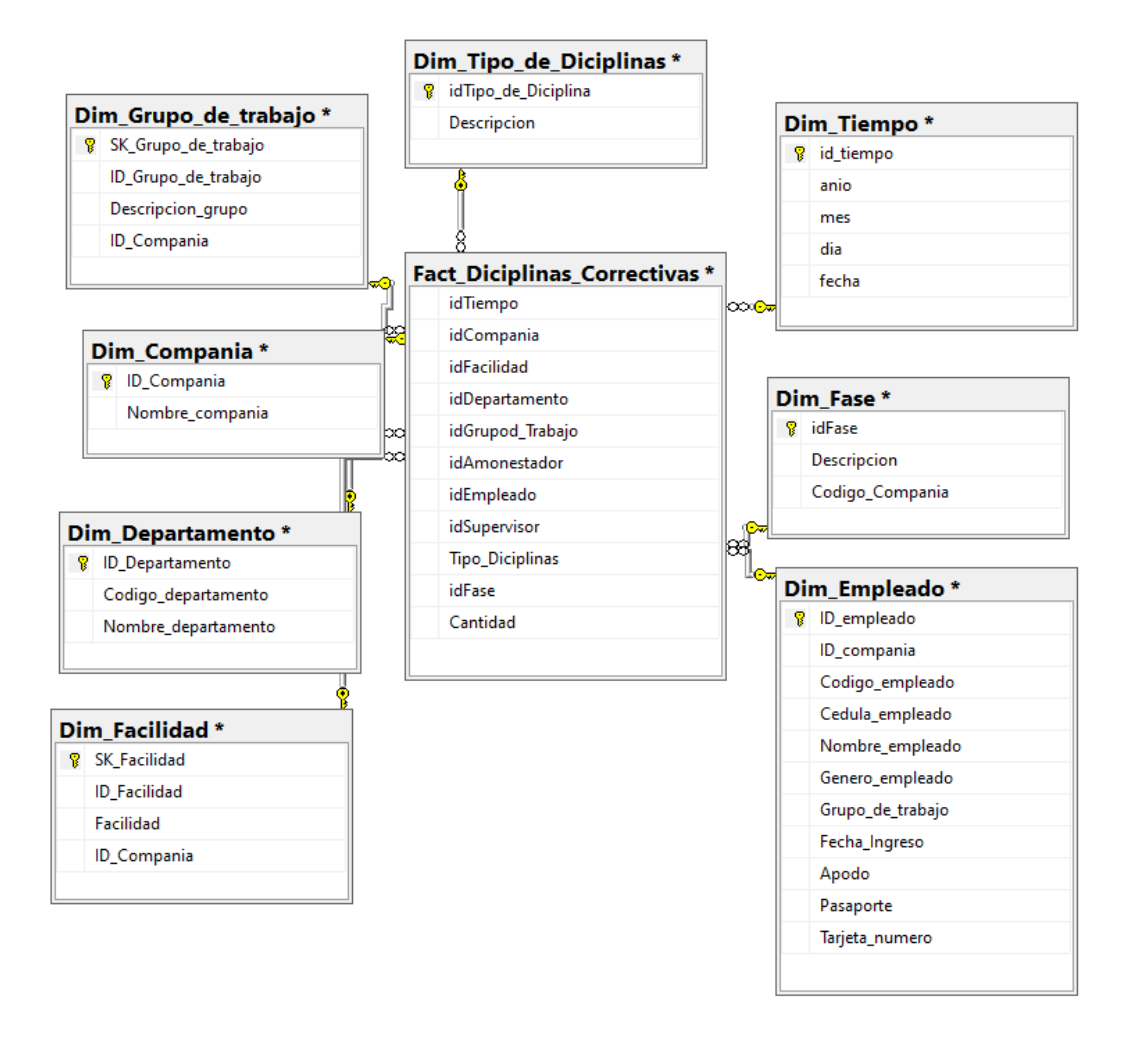

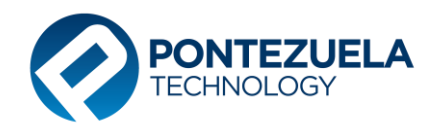

#### <span id="page-23-0"></span>**20. Candidatos– Entidad relación**

- Cantidad
- Salario Aspira

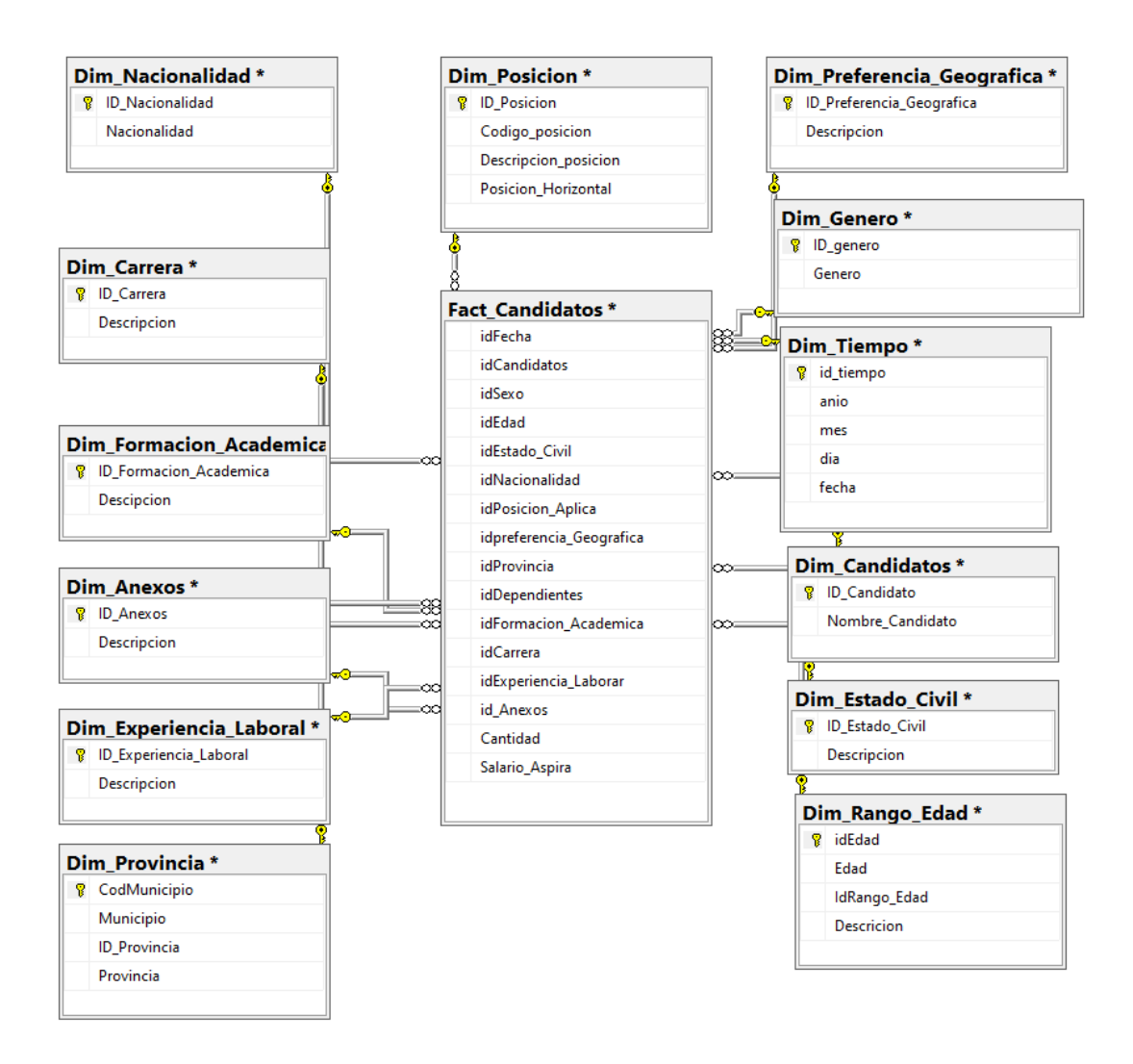

![](_page_24_Picture_0.jpeg)

#### <span id="page-24-0"></span>**21. Entrevista y Evaluaciones– Entidad relación**

- Cantidad
- Resultado

![](_page_24_Figure_5.jpeg)

![](_page_25_Picture_0.jpeg)

#### **22. Accesos al AutoServicio**

<span id="page-25-0"></span>En este cubo se muestran los siguientes indicadores:

![](_page_25_Figure_4.jpeg)

![](_page_26_Picture_0.jpeg)

#### **23. Acceso al SPN APP**

<span id="page-26-0"></span>En este cubo se muestran los siguientes indicadores:

![](_page_26_Figure_4.jpeg)

![](_page_27_Picture_0.jpeg)

#### <span id="page-27-0"></span>**24. Horas Trabajadas – Entidad relación**

- Cantidad Horas
- Monto

![](_page_27_Figure_5.jpeg)

![](_page_28_Picture_0.jpeg)

#### **25. Entrevista Salida – Entidad relación**

<span id="page-28-0"></span>En este cubo se muestran los siguientes indicadores:

![](_page_28_Figure_4.jpeg)

![](_page_29_Picture_0.jpeg)

#### **26. Posiciones – Entidad relación**

<span id="page-29-0"></span>En este cubo se muestran los siguientes indicadores:

![](_page_29_Figure_4.jpeg)

![](_page_30_Picture_0.jpeg)

#### <span id="page-30-0"></span>**27. Vacantes – Entidad relación**

- Cantidad
- Cantidad Vacantes

![](_page_30_Figure_5.jpeg)

![](_page_31_Picture_0.jpeg)

#### <span id="page-31-0"></span>**28. Solicitudes Varias – Entidad relación**

- Cantidad
- Duración Días
- Promedio Duración Días

![](_page_31_Figure_6.jpeg)

![](_page_32_Picture_0.jpeg)

#### <span id="page-32-0"></span>**29. Empleado Cantidad – Entidad relación**

En este cubo se muestran los siguientes indicadores:

![](_page_32_Figure_4.jpeg)

![](_page_33_Picture_0.jpeg)

#### <span id="page-33-0"></span>**30. Encuestas – Entidad relación**

En este cubo se muestran los siguientes indicadores:

• Resultados

![](_page_33_Figure_4.jpeg)

![](_page_34_Picture_0.jpeg)

#### <span id="page-34-0"></span>**31. Bienes Colaboradores – Entidad relación**

- Cantidad
- Valor

![](_page_34_Figure_5.jpeg)

![](_page_35_Picture_0.jpeg)

## <span id="page-35-0"></span>**32. ETL (Extracción Transformación y Carga)**

Este proceso transfiere los datos desde la base de datos **SPN** hacia la base de datos de inteligencia de negocios **SPN\_BI**, ambas en MS SQL Server. Los datos pasan de una base de datos a otra por medio de un proceso de trasformación diseñados para estos fines.

El horario de actualización diaria es las 11:00 p.m., y se ejecuta de la siguiente manera:

- **1.** Se limpian todas las dimensiones: este proceso borra toda la tabla que conforman el **Datawarehouse**, excluyendo a aquellas tablas que guardan data histórica.
- **2.** Cargar dimensión: en este proceso se cargan los datos a todas las dimensiones del **Datawarehouse**.
- **3.** Carga tabla de hechos: en este proceso se realizan todas las trasformaciones, cálculos que construyen el esquema estrella.
- **4.** El proceso de carga para la data histórica corre a final de mes a las 11:20 p.m., en este se capturan los datos de la maestra de empleados correspondiente al mes que cierra.

![](_page_36_Picture_0.jpeg)

#### <span id="page-36-0"></span>**33. SQL JOBS**

![](_page_36_Figure_2.jpeg)

- **SPN\_BI:** base de datos de inteligencia de negocios.
- **SPN**: base de datos de producción de SPN y de donde se alimenta la base de datos **SPN\_BI.**
- **Jobs ETL BI Diario:** es la tarea programada que ejecuta el procedimiento almacenado **ETL\_BI\_Diario** que se encuentra en la base de datos **SPN**, esta carga todas las dimensiones y tablas de hechos del **Datawarehouse**.

**Jobs ETL BI Mensual:** es la tarea programada que ejecuta el procedimiento almacenado **ETL\_BI\_Mensual** y se ejecuta a final de cada mes.

![](_page_37_Picture_0.jpeg)

#### <span id="page-37-0"></span>**34. Diseños de vista disponible.**

![](_page_37_Figure_2.jpeg)

![](_page_38_Picture_0.jpeg)

#### <span id="page-38-0"></span>**35. Ambiente de datos del sistema**

Credenciales de conexión a la base de datos

![](_page_38_Picture_74.jpeg)

![](_page_38_Picture_75.jpeg)

![](_page_38_Picture_76.jpeg)